## **t**

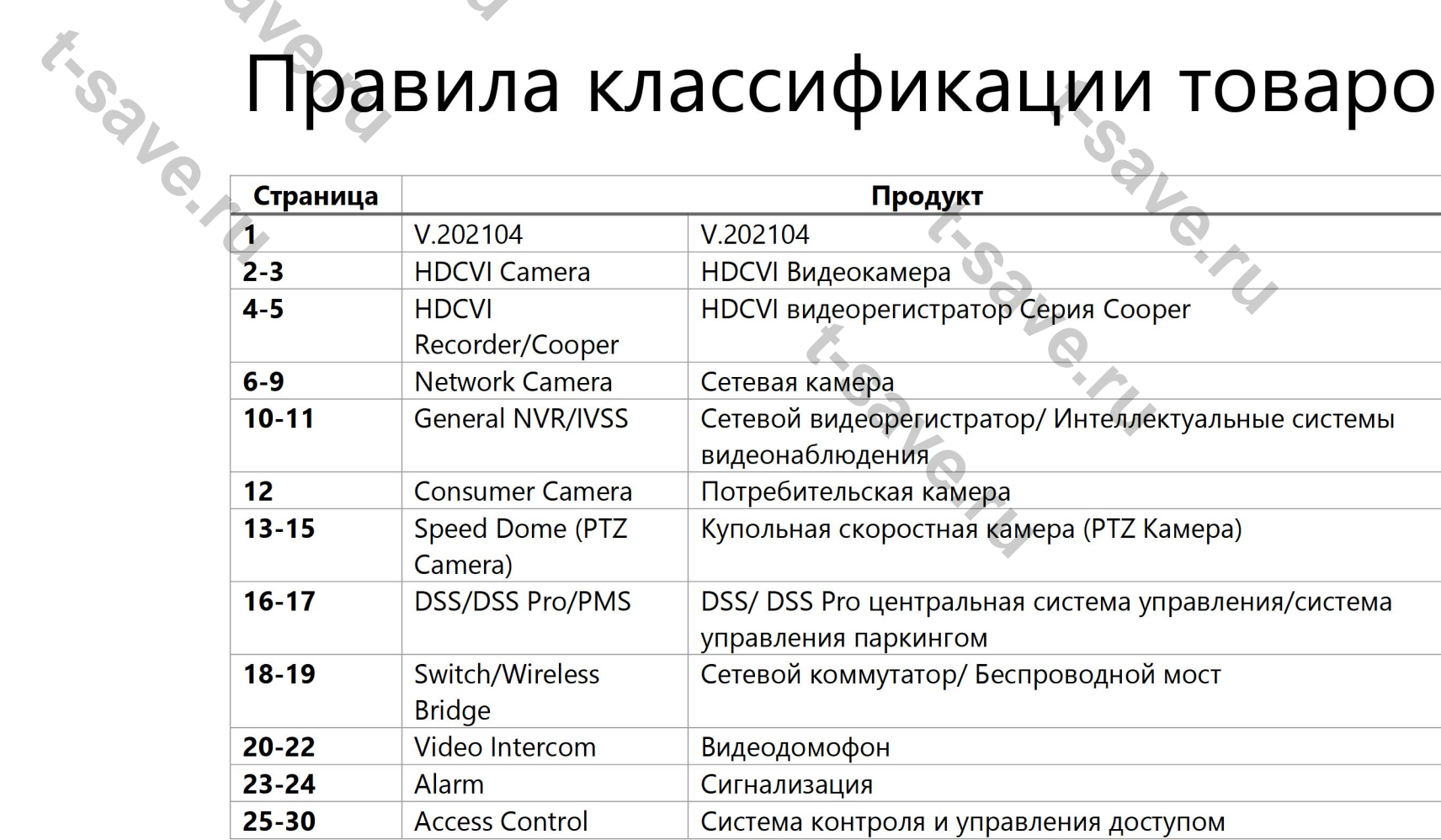

M.S.S.P.

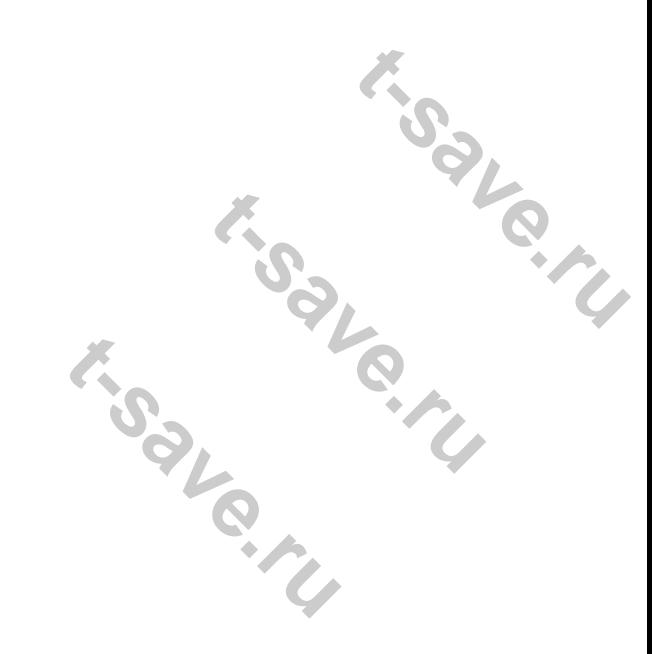

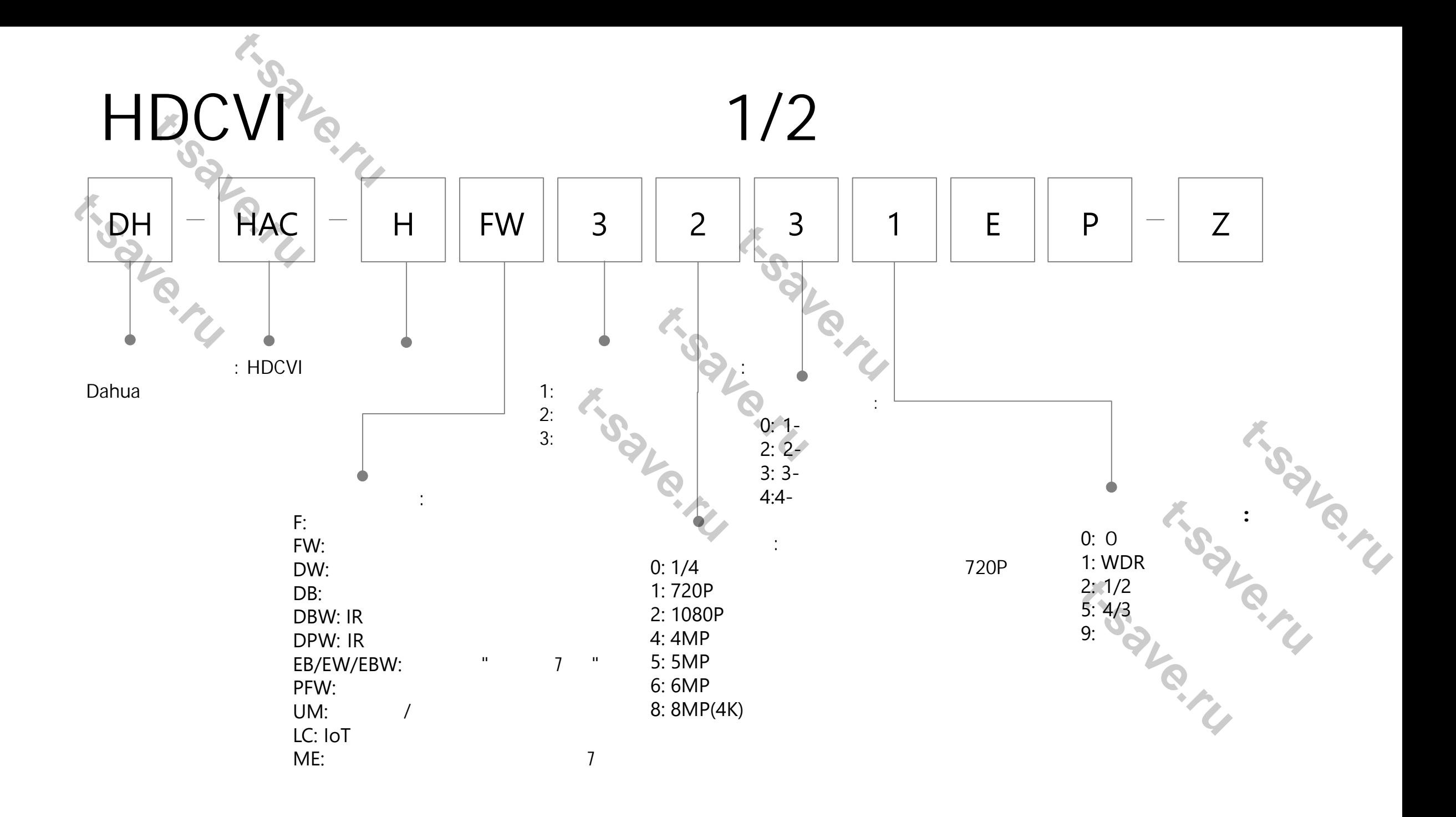

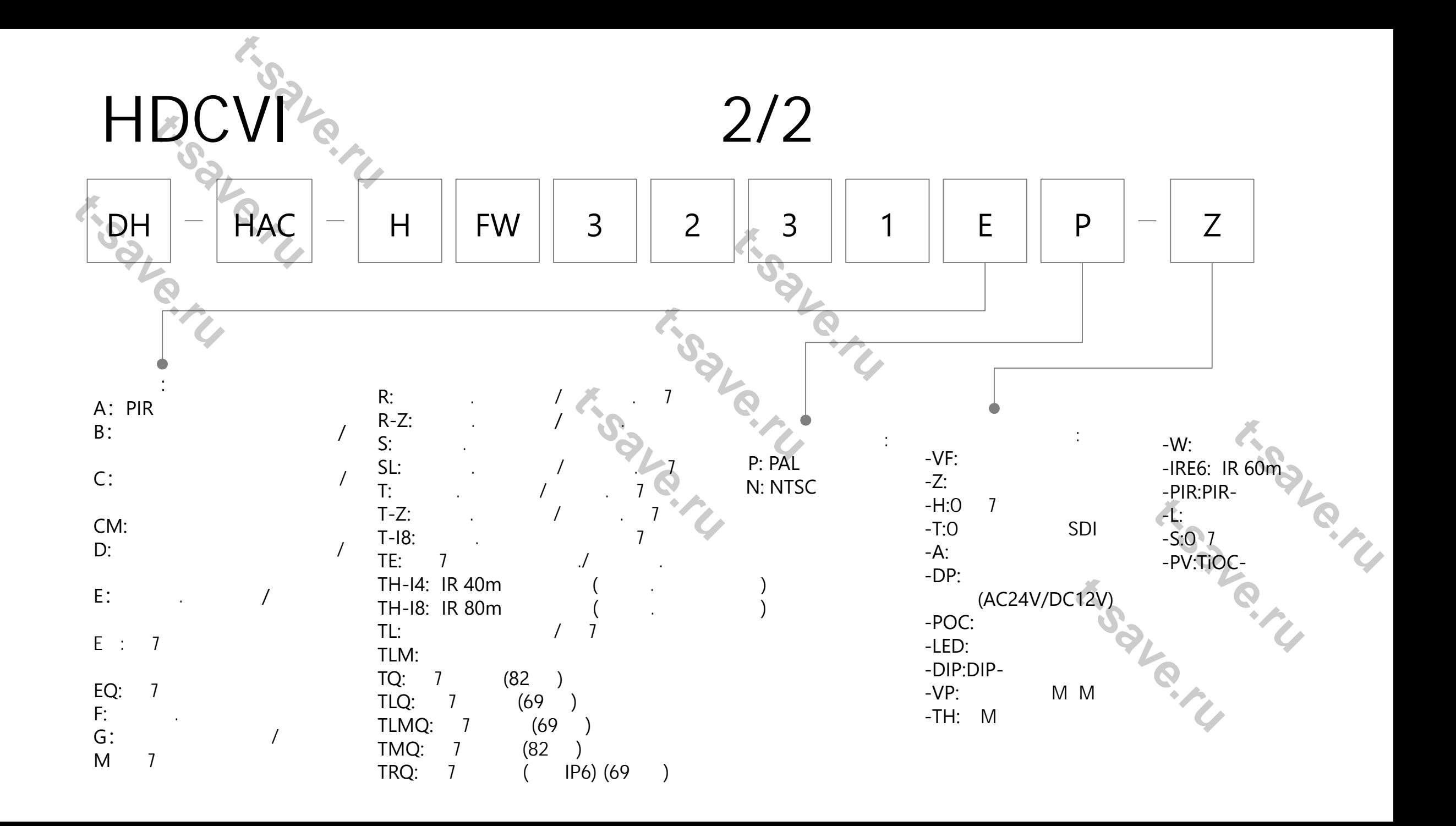

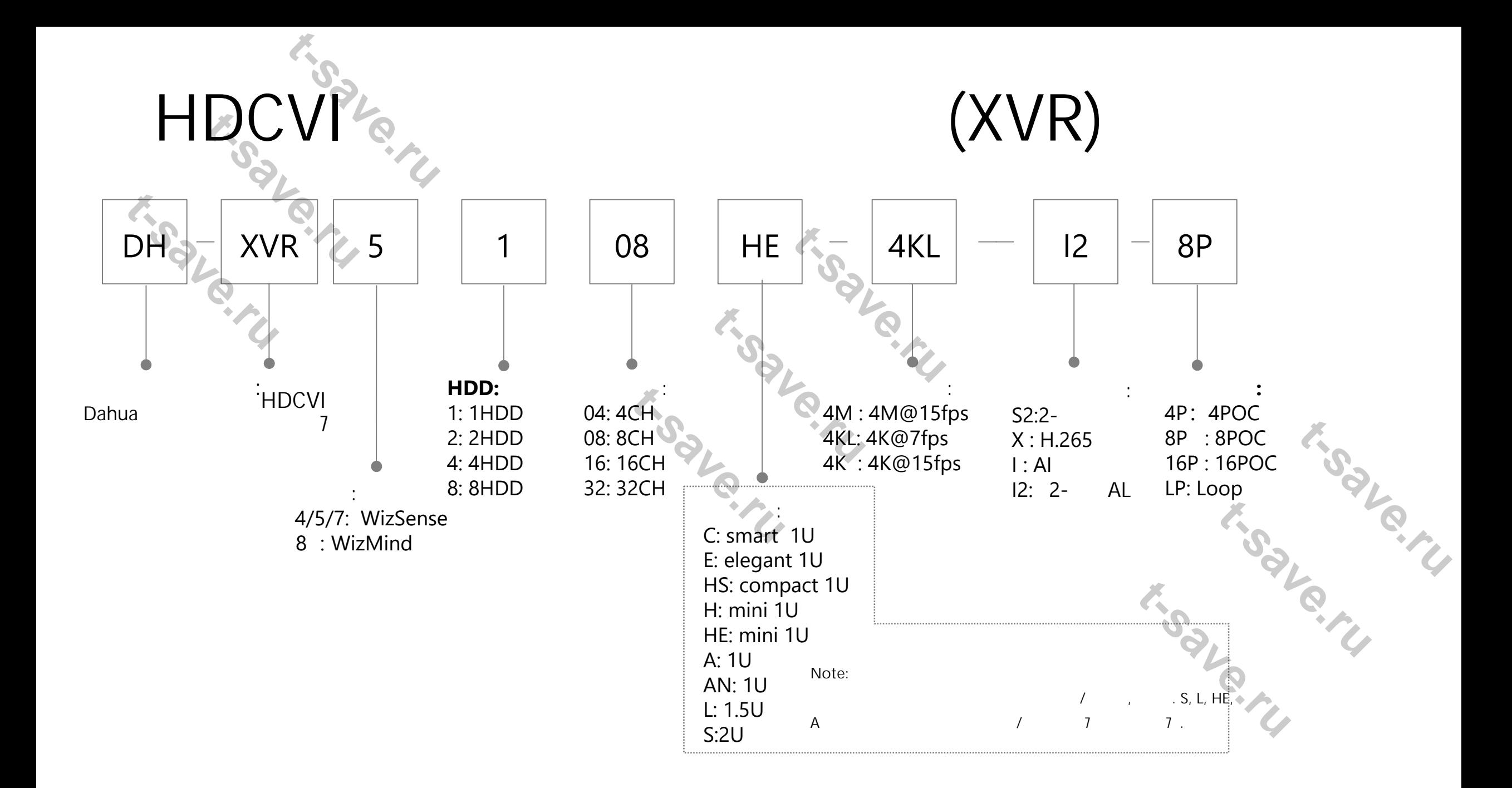

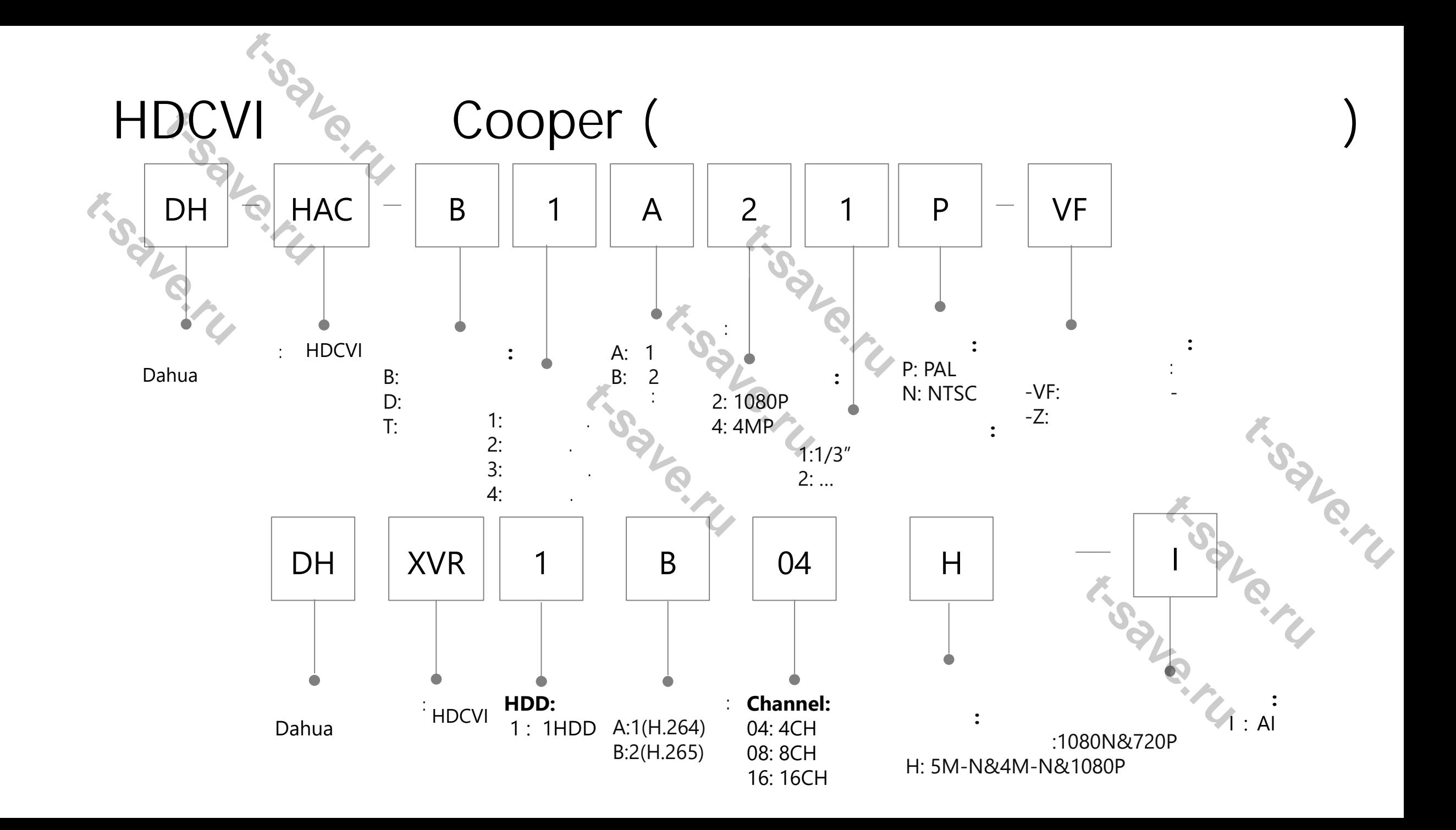

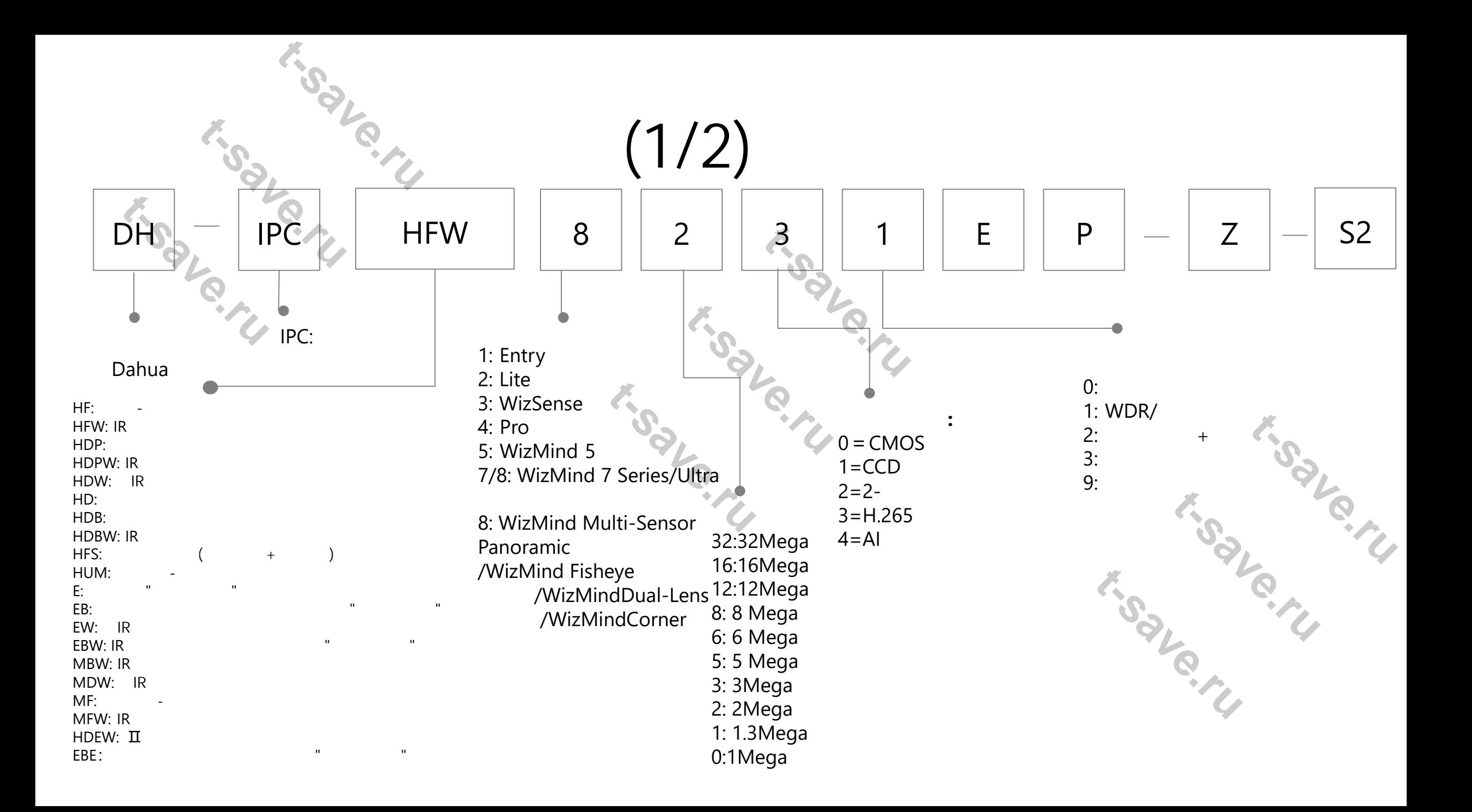

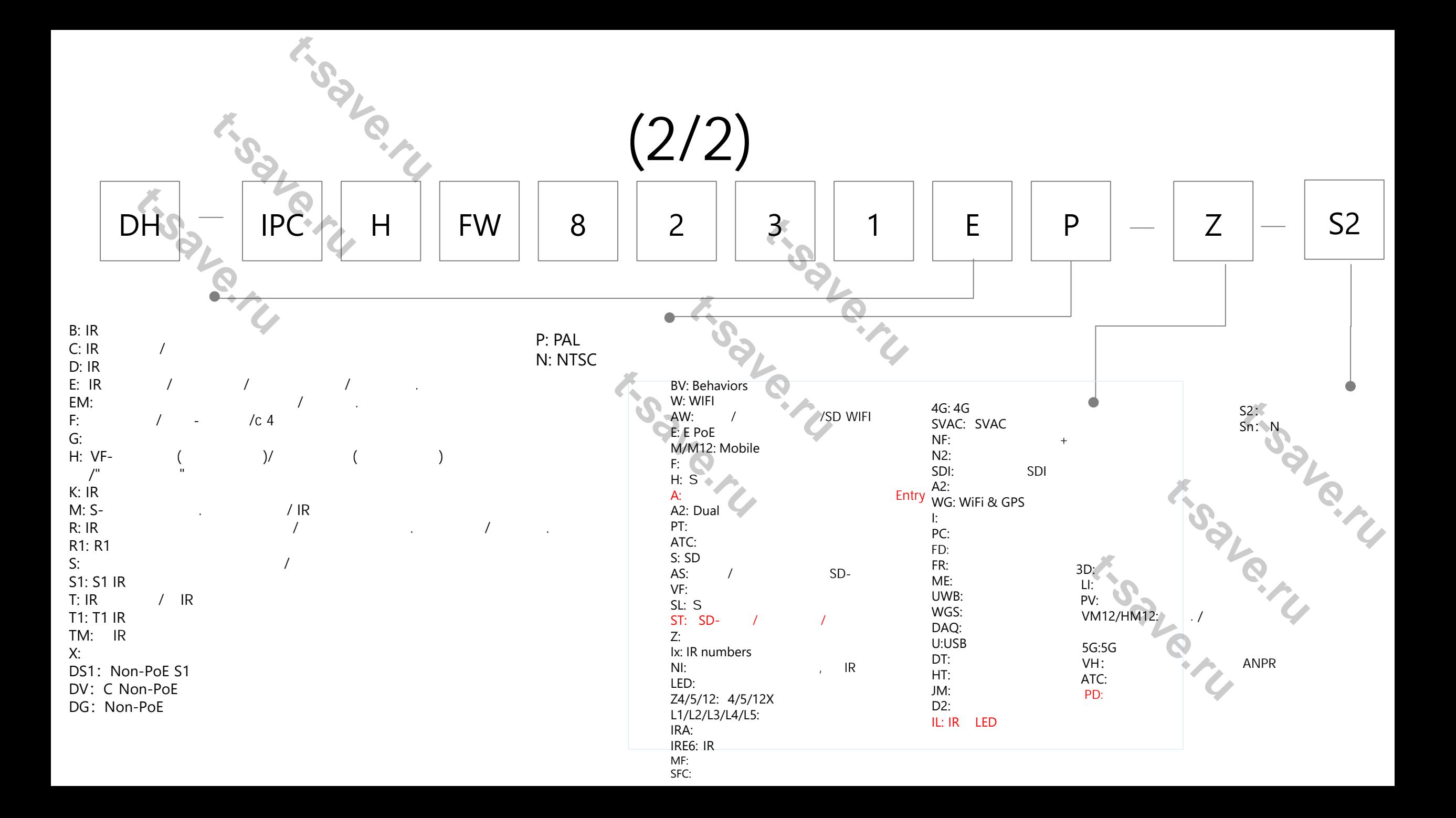

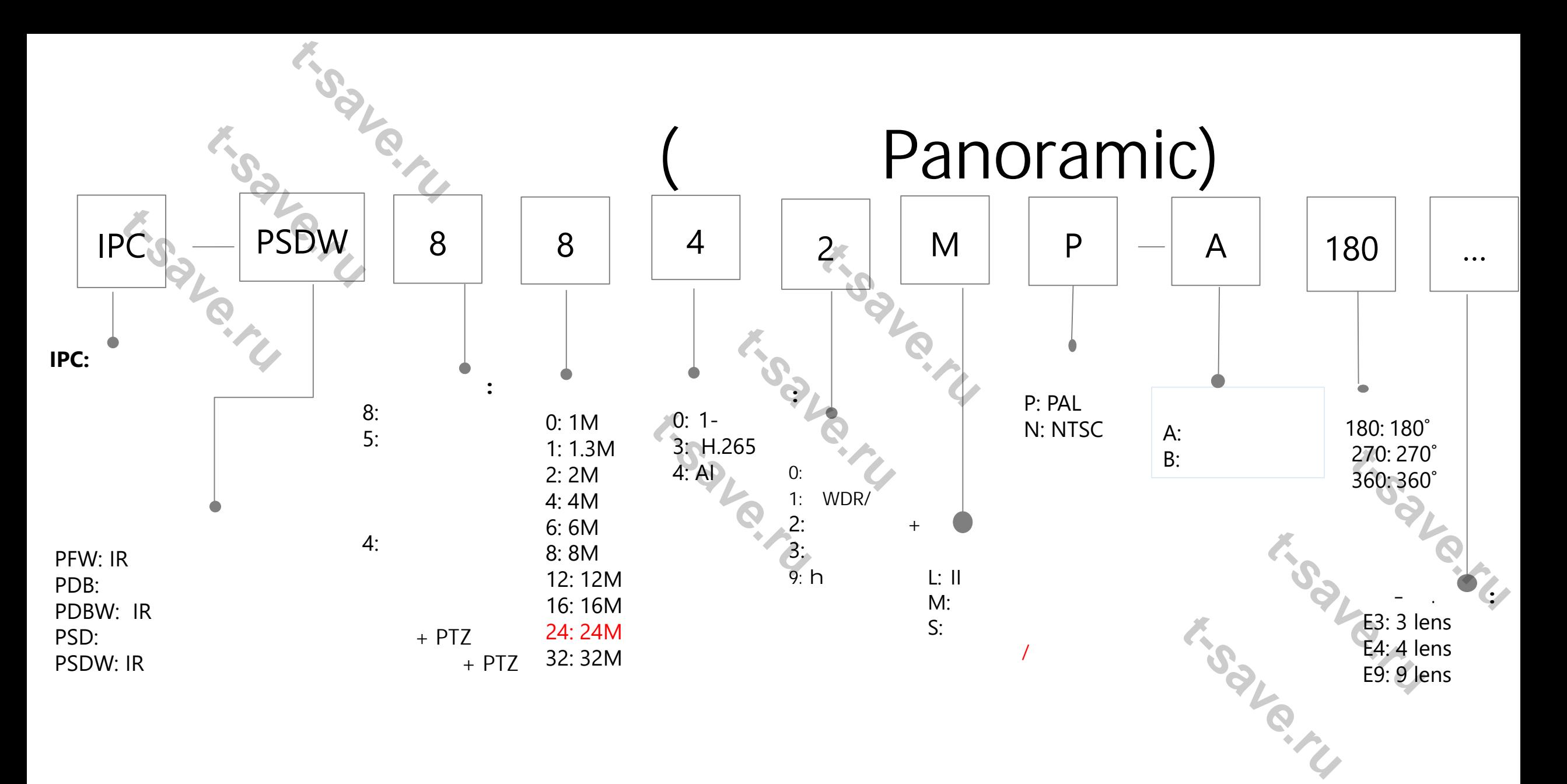

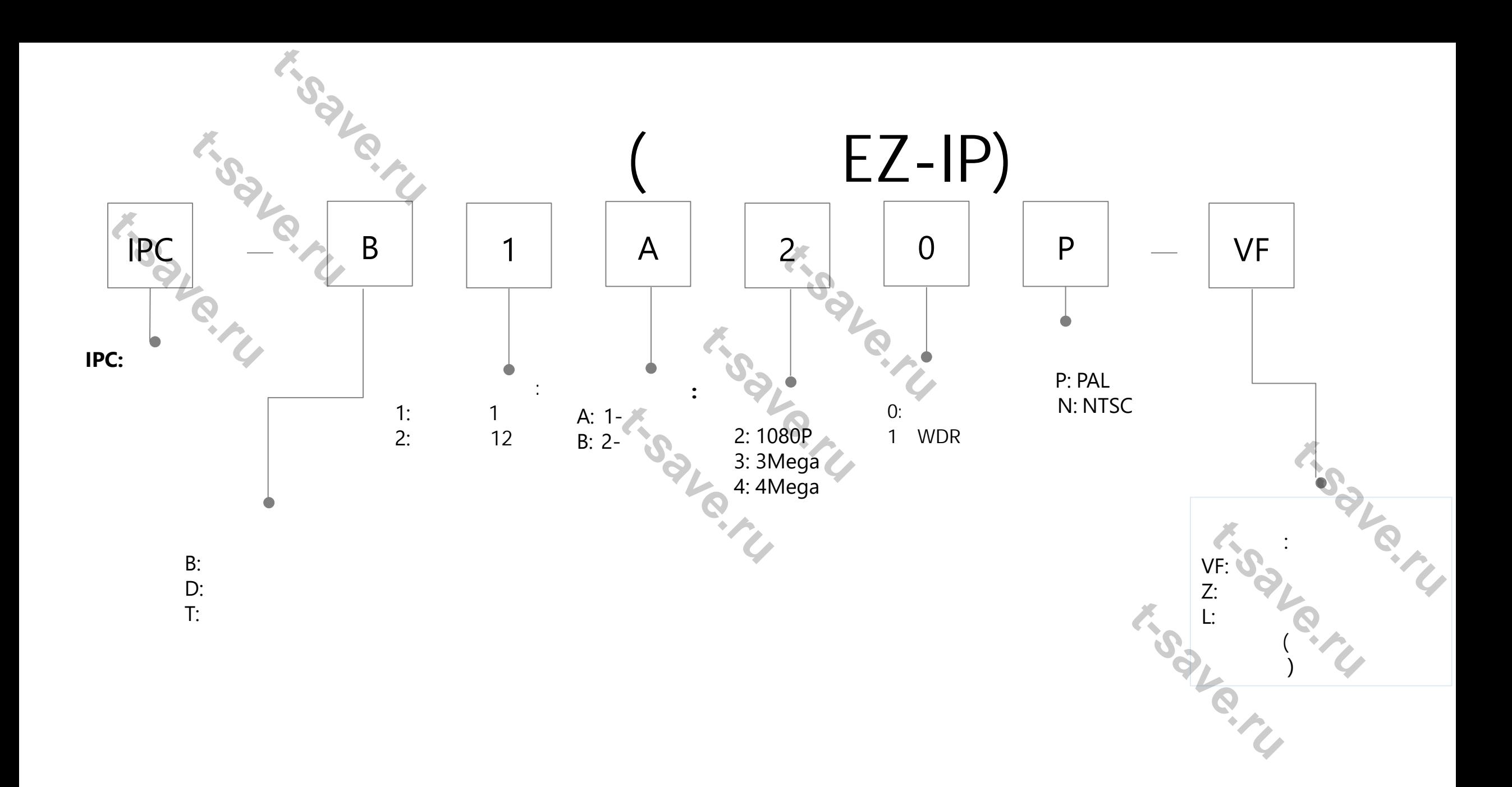

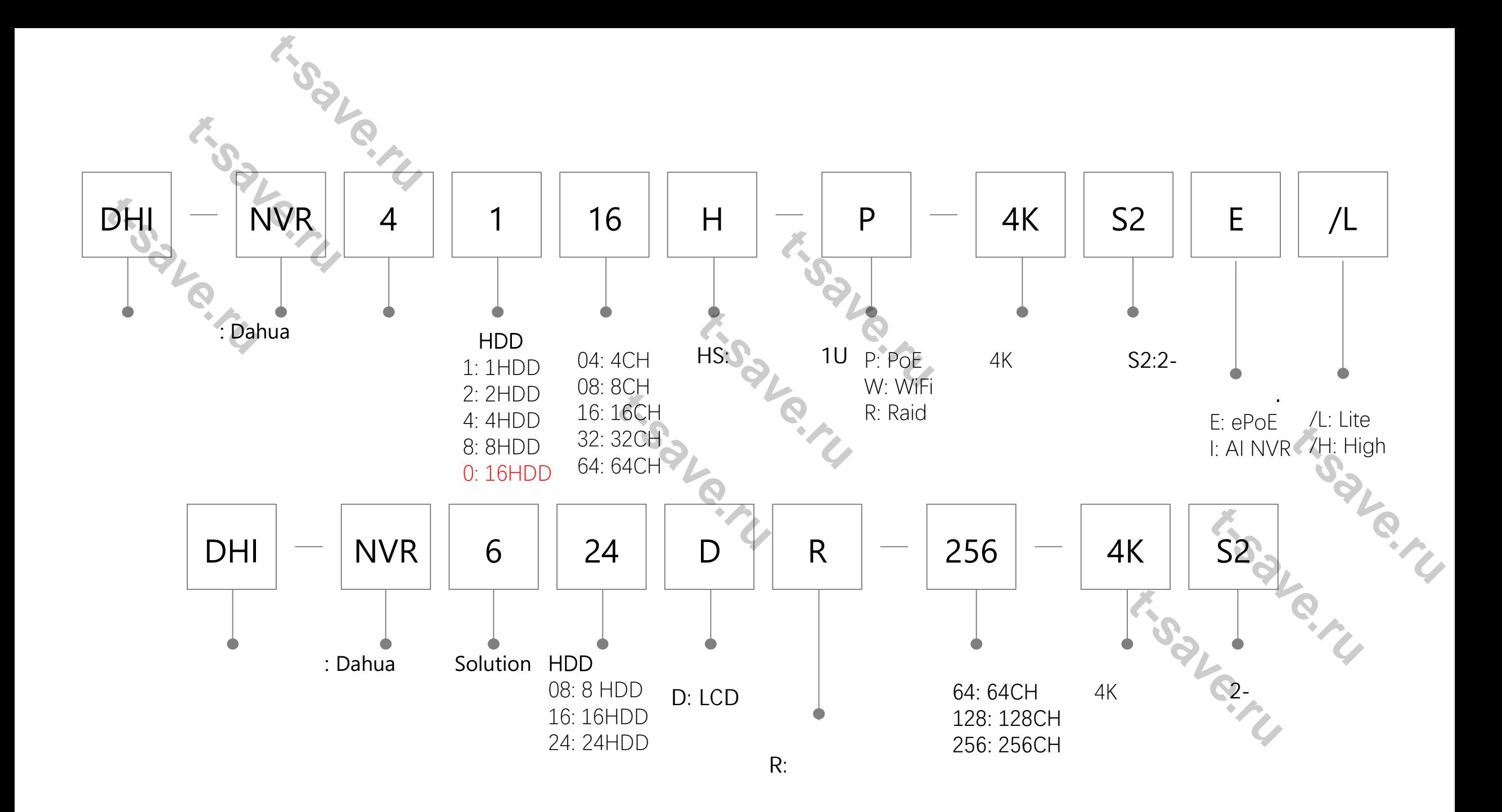

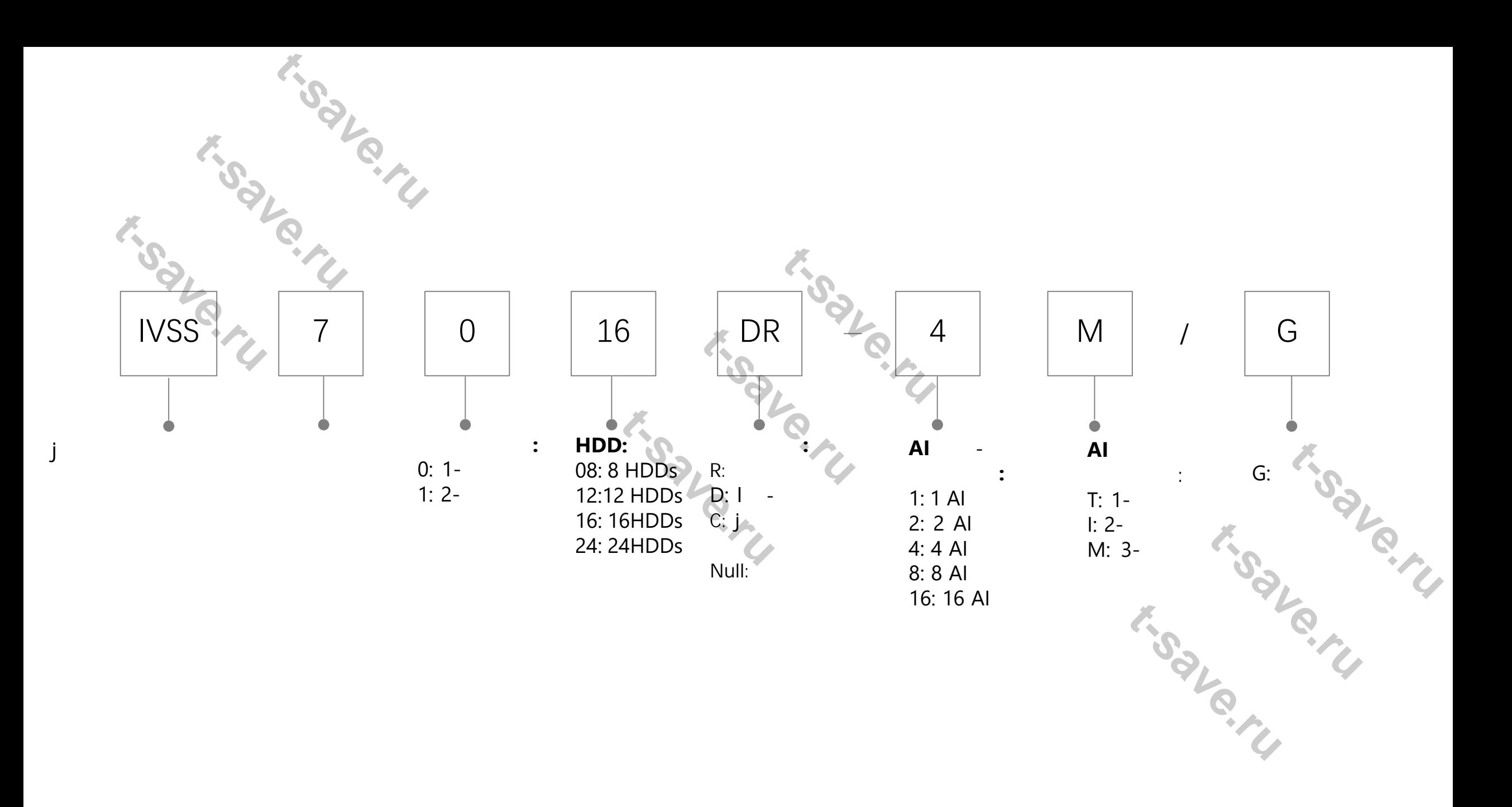

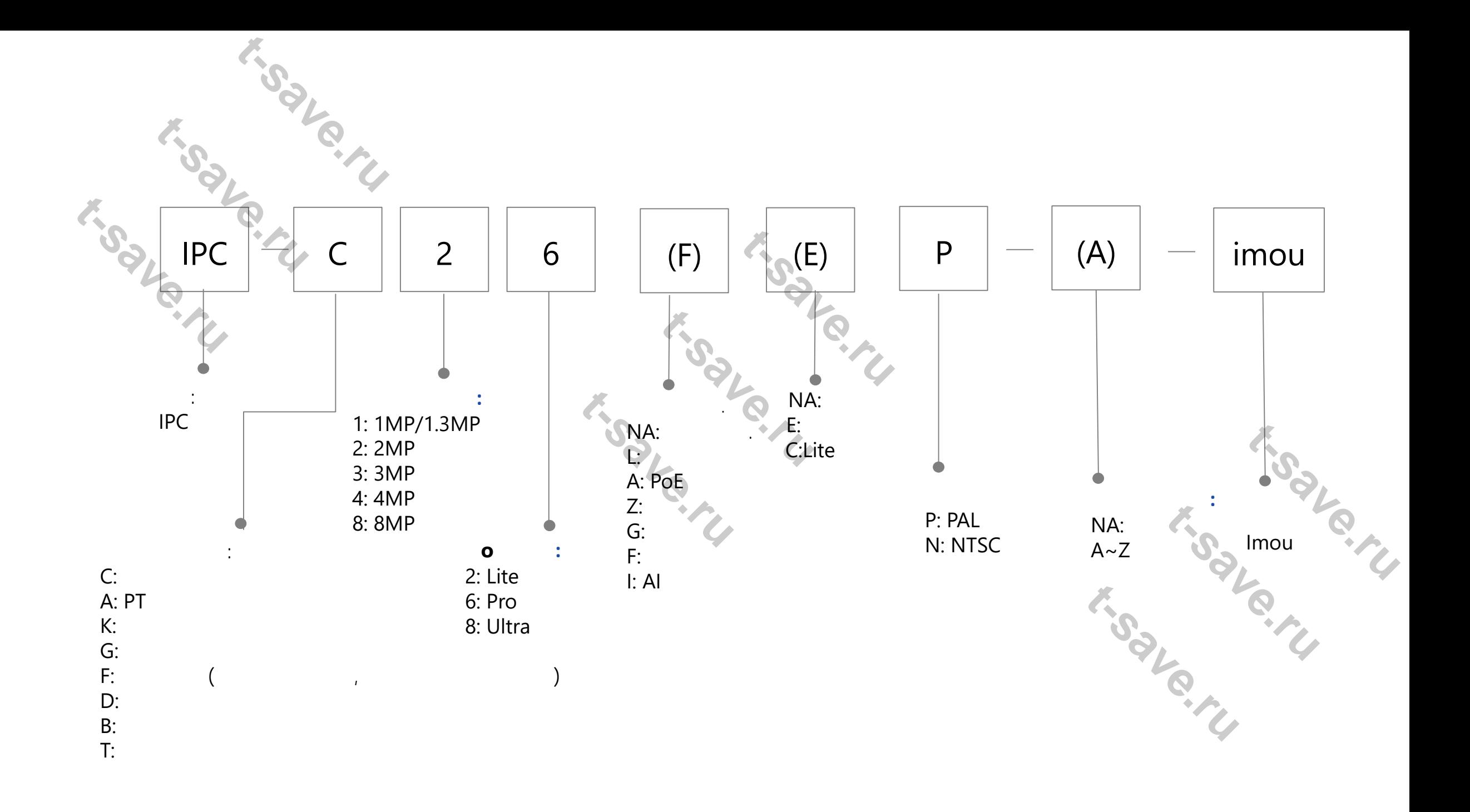

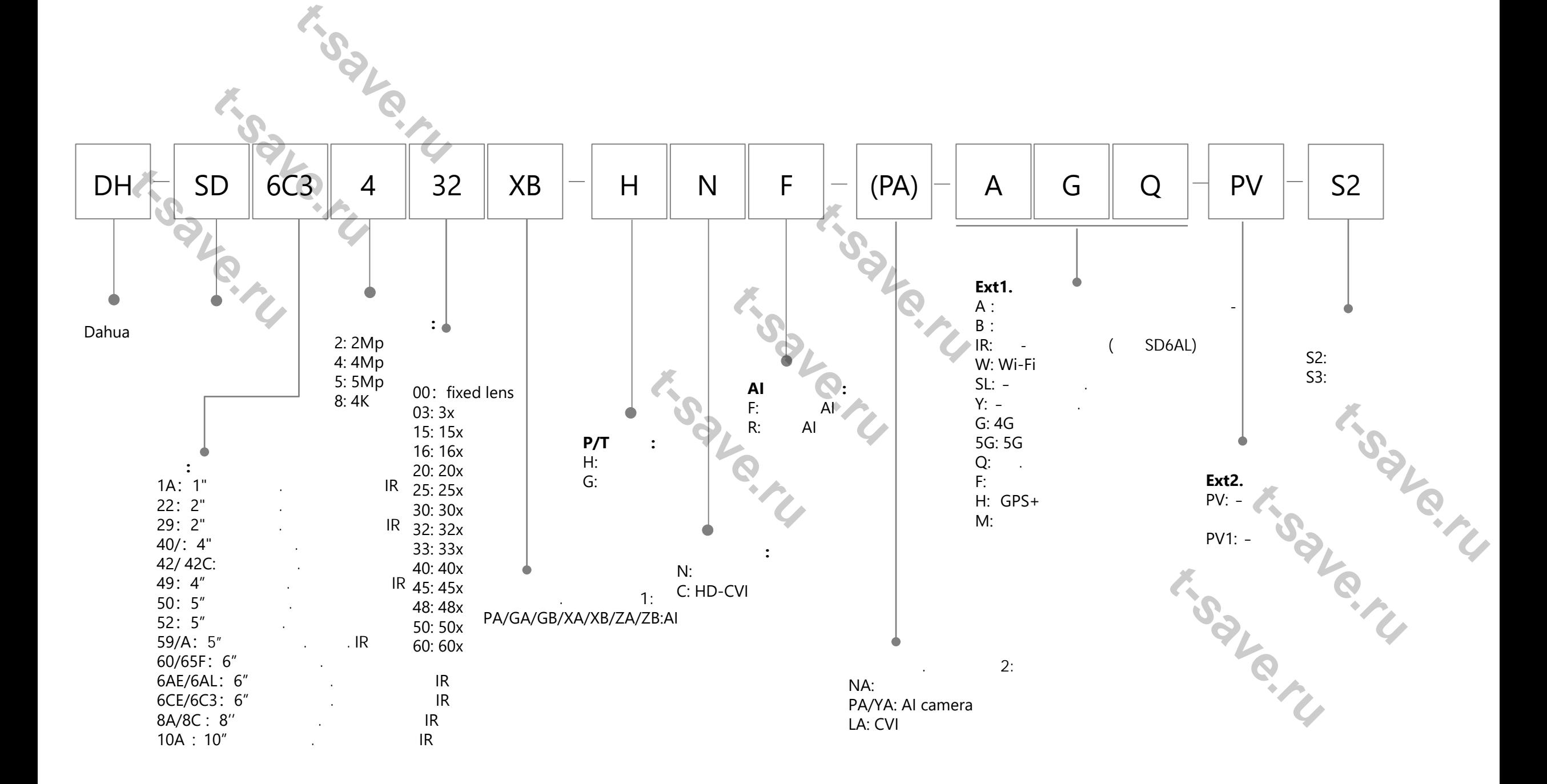

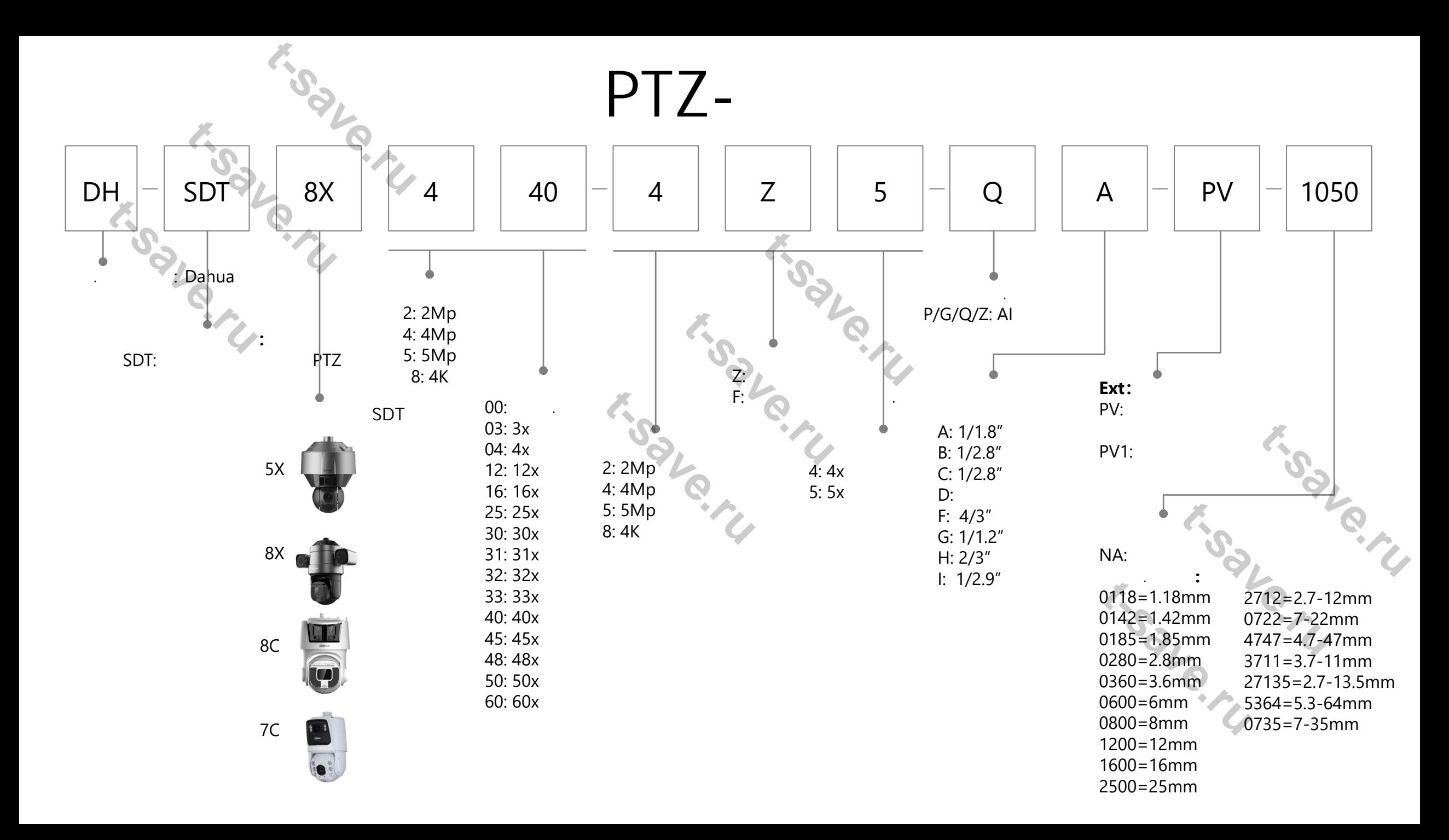

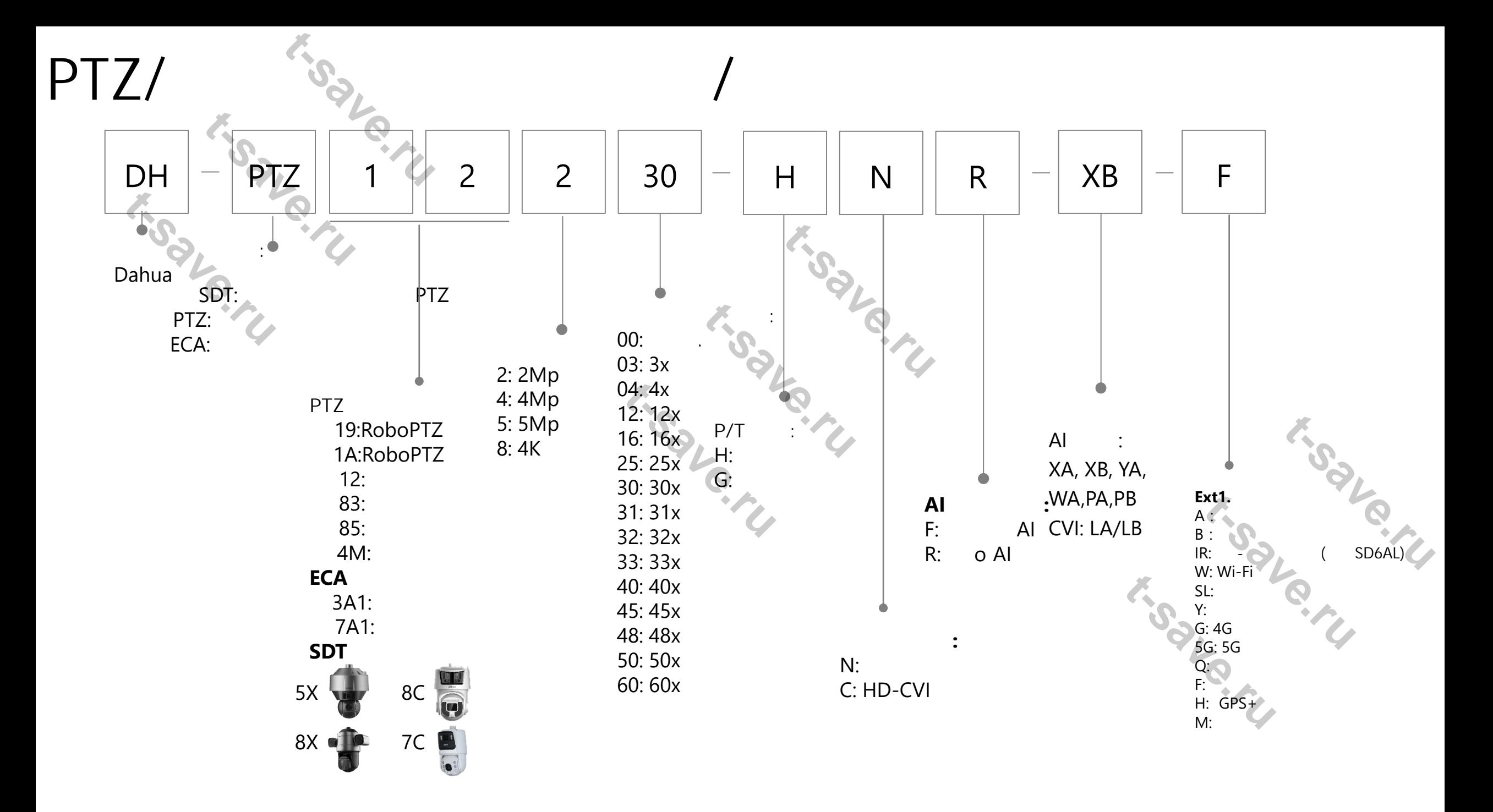

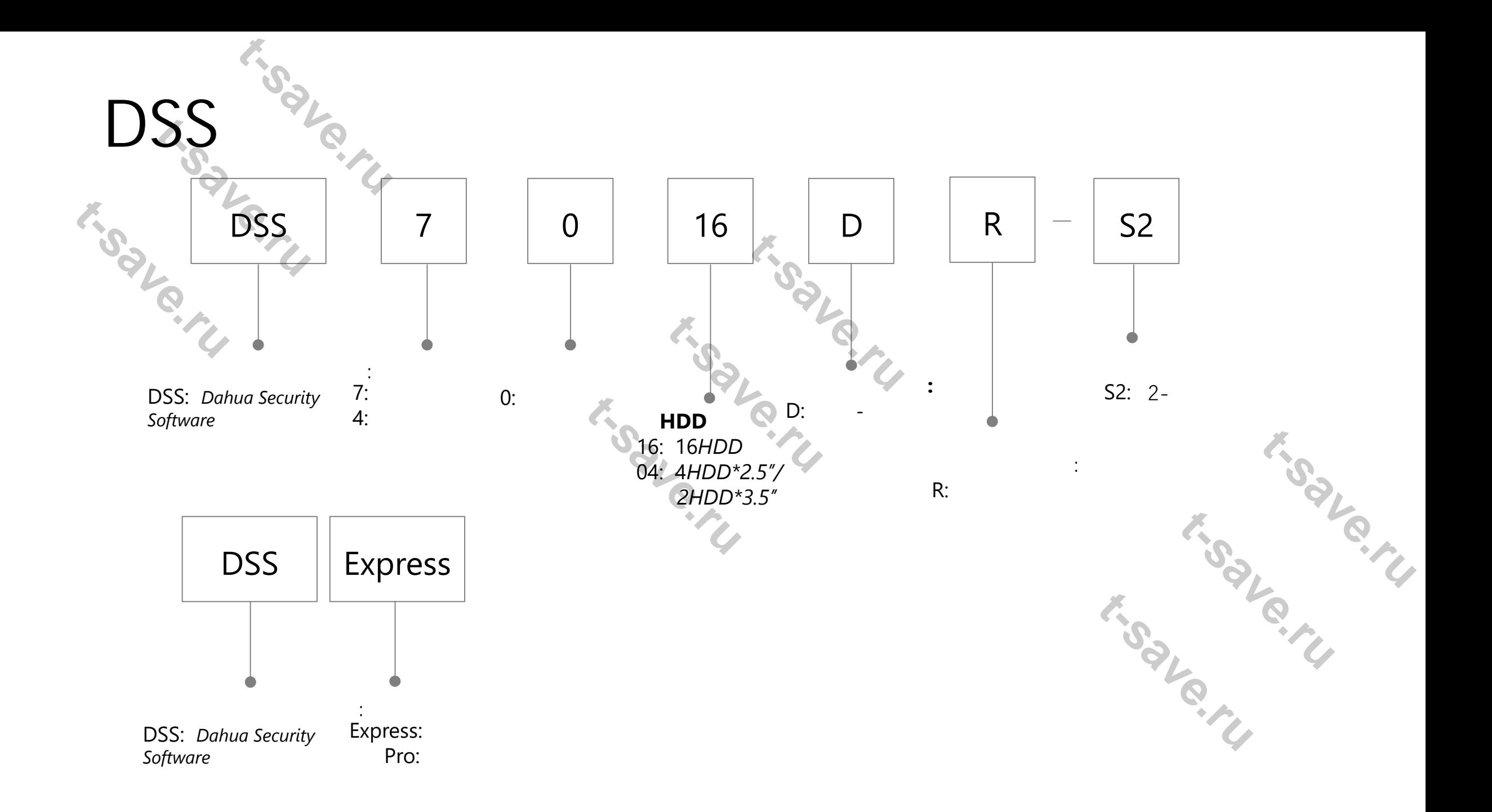

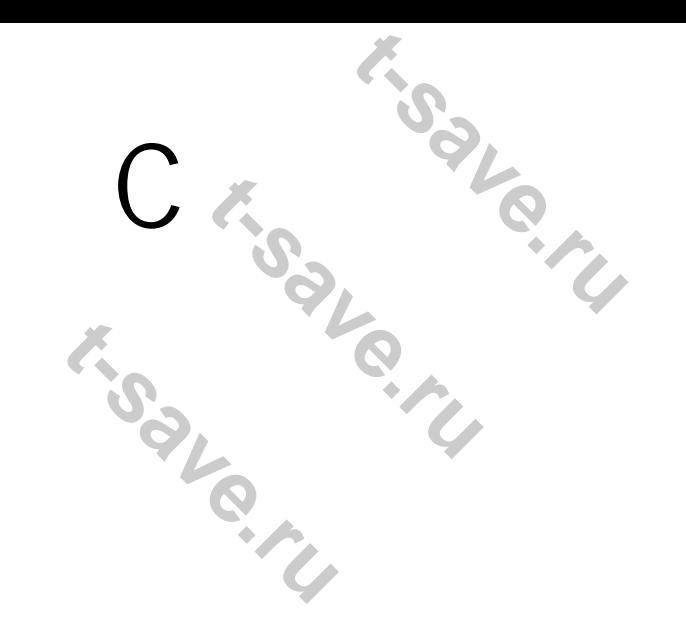

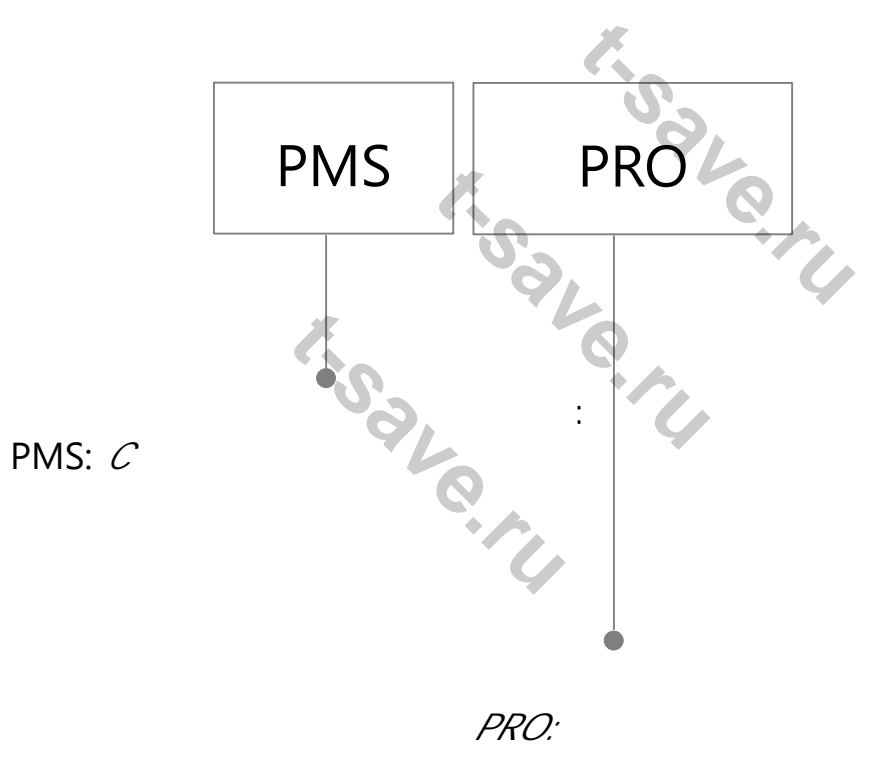

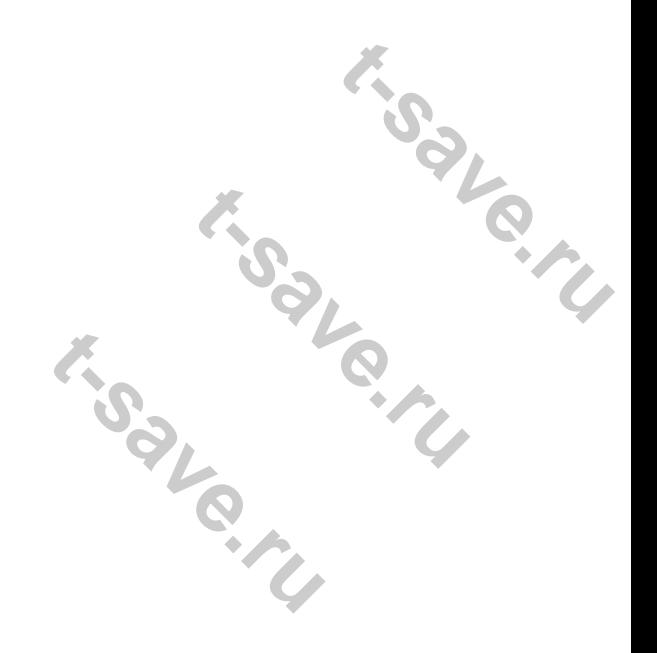

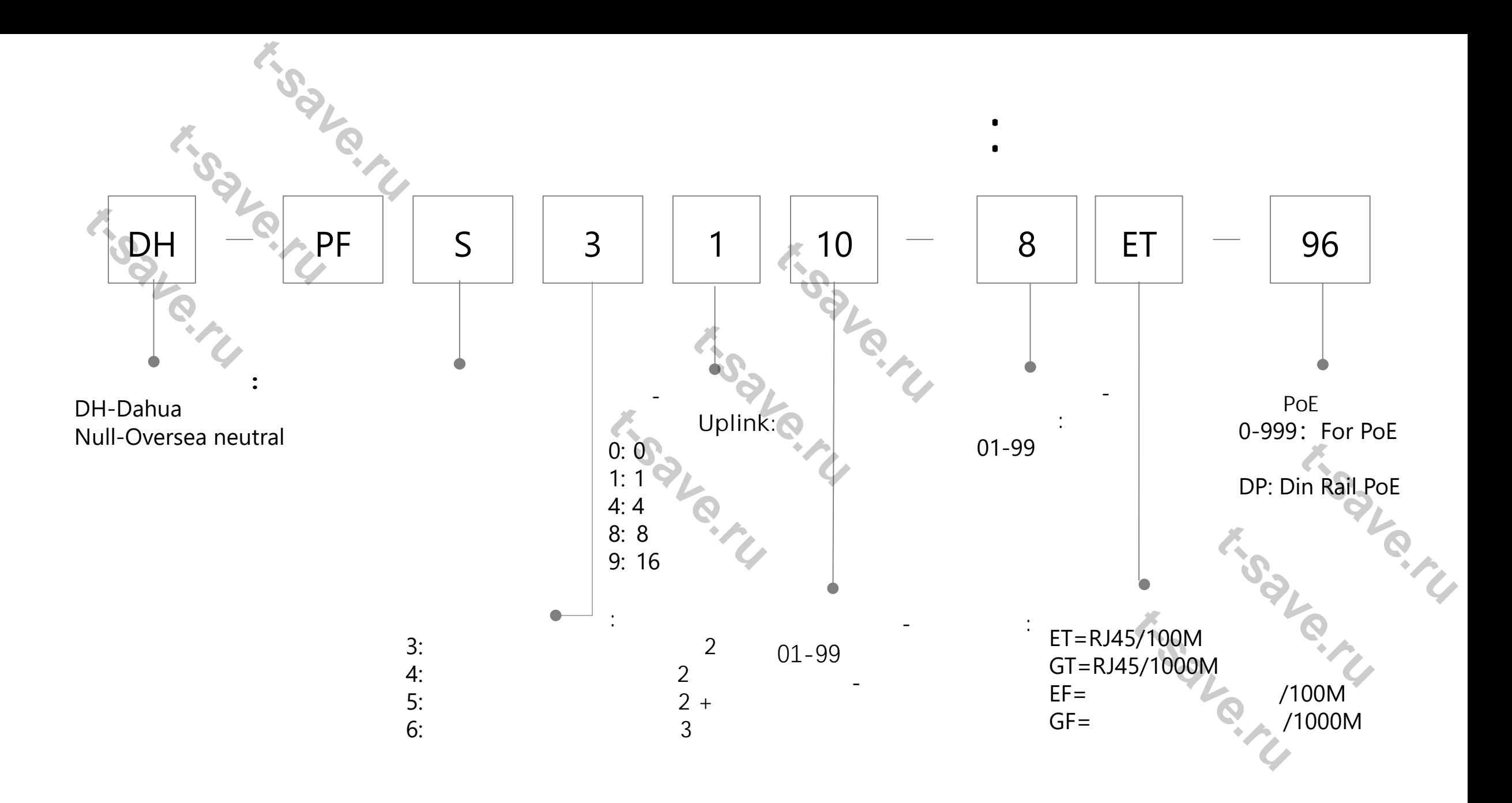

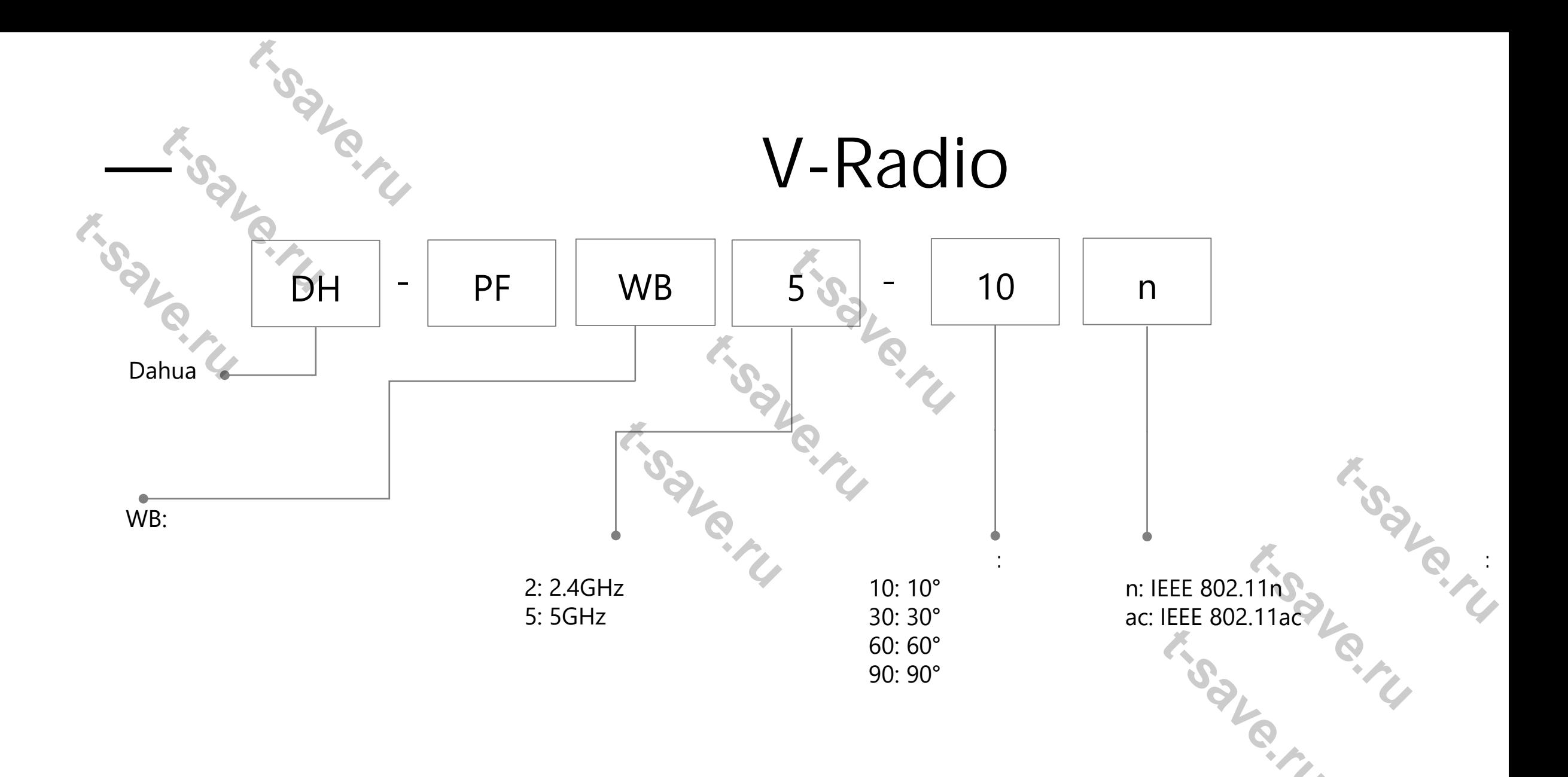

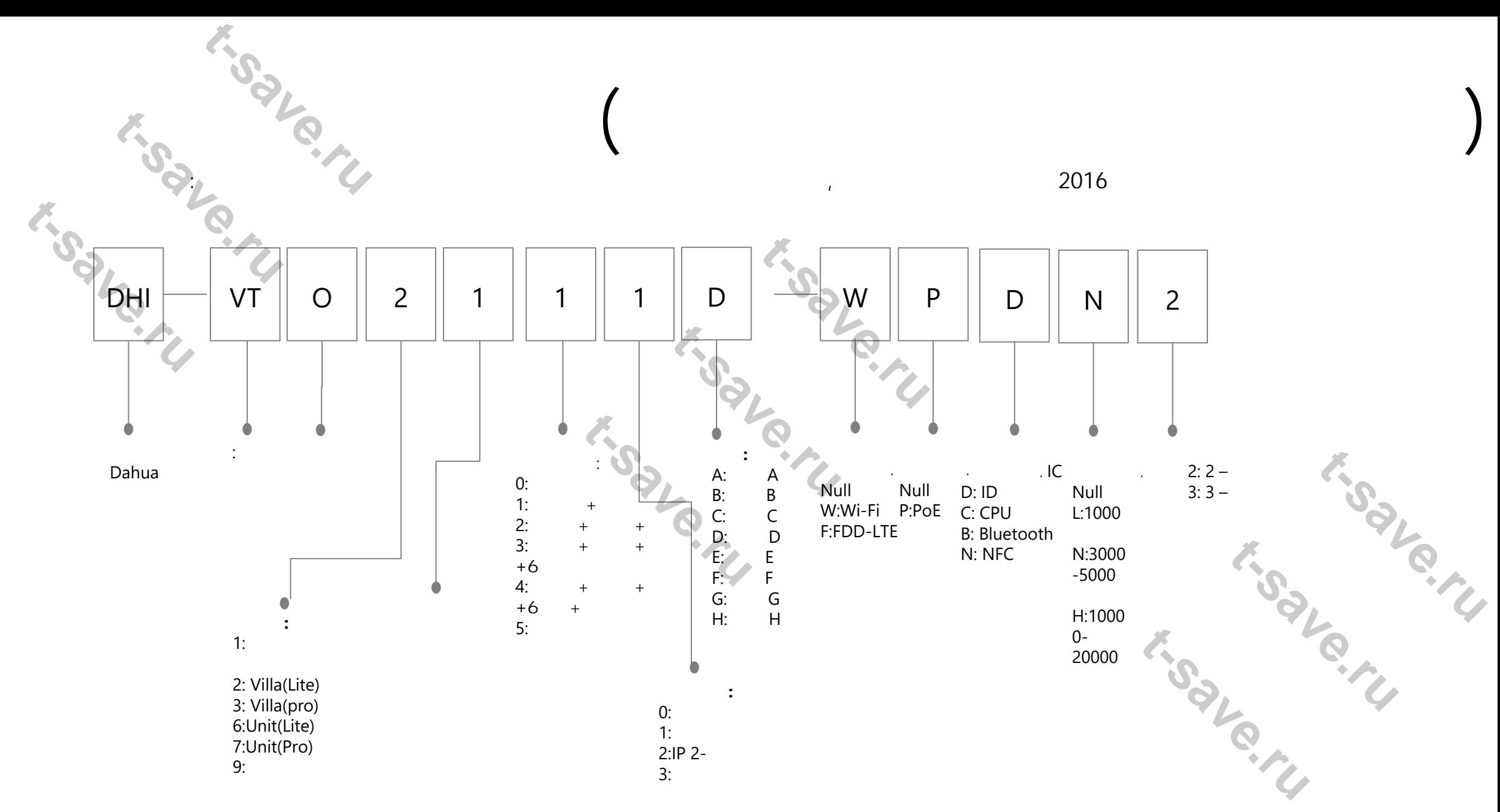

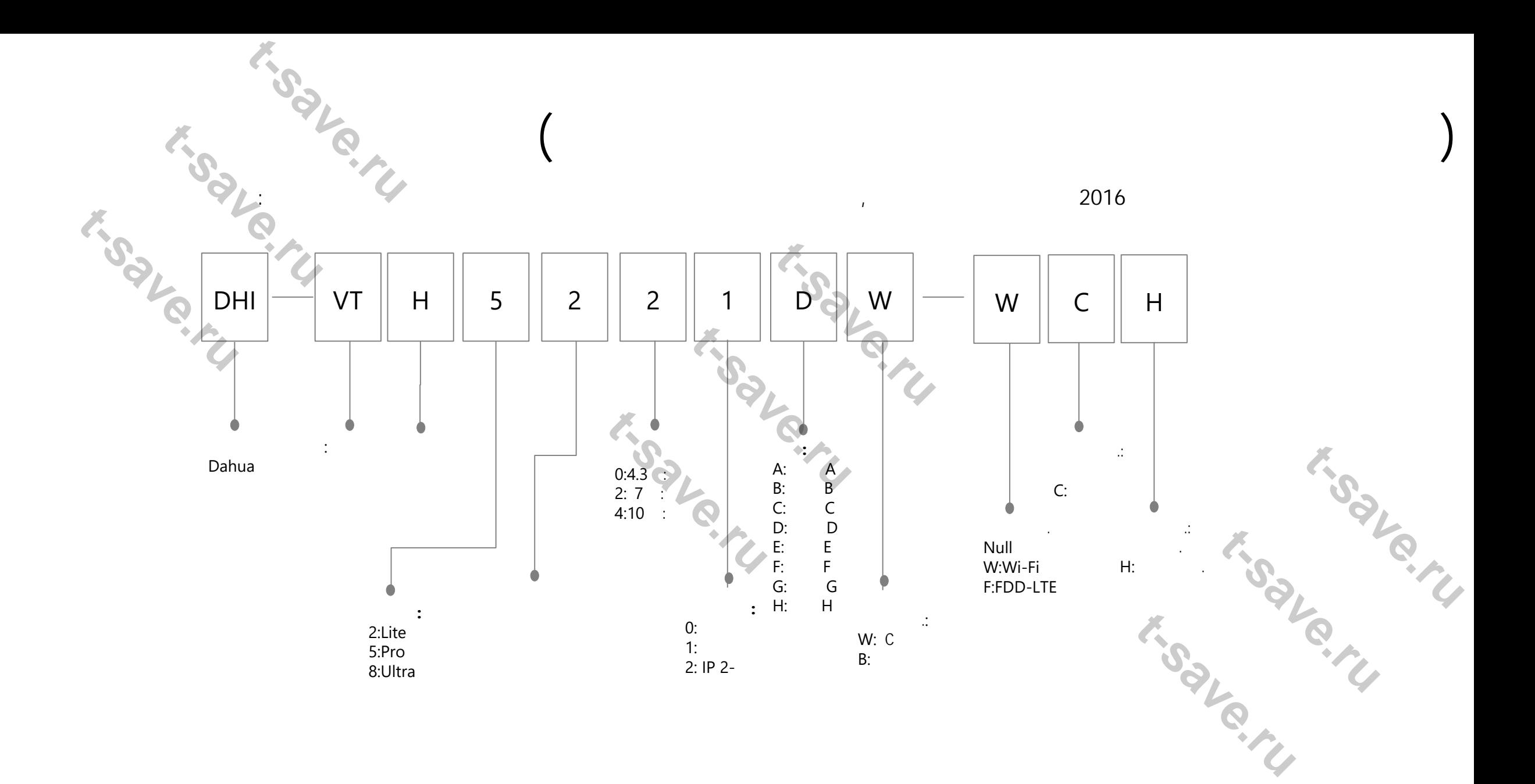

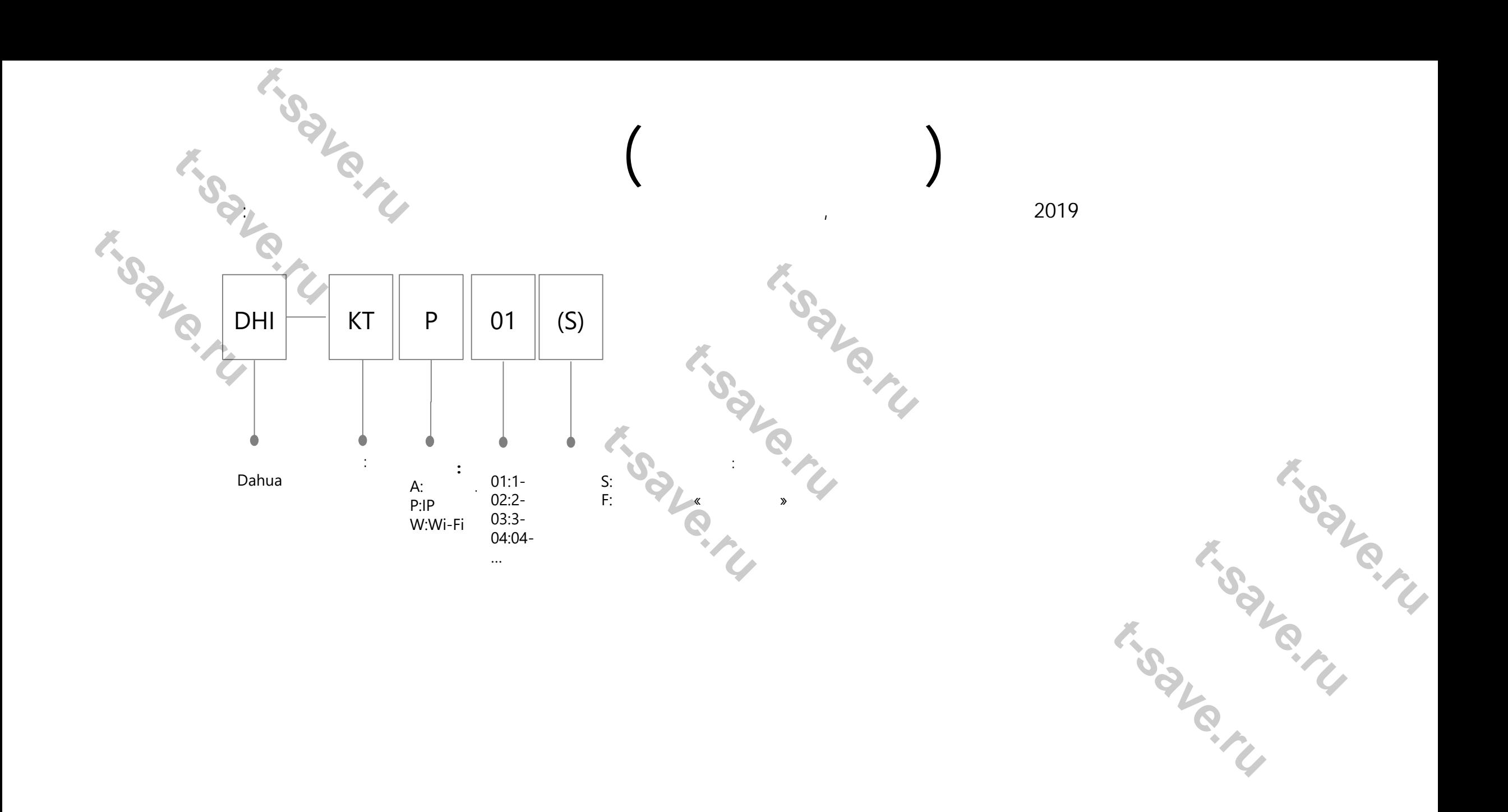

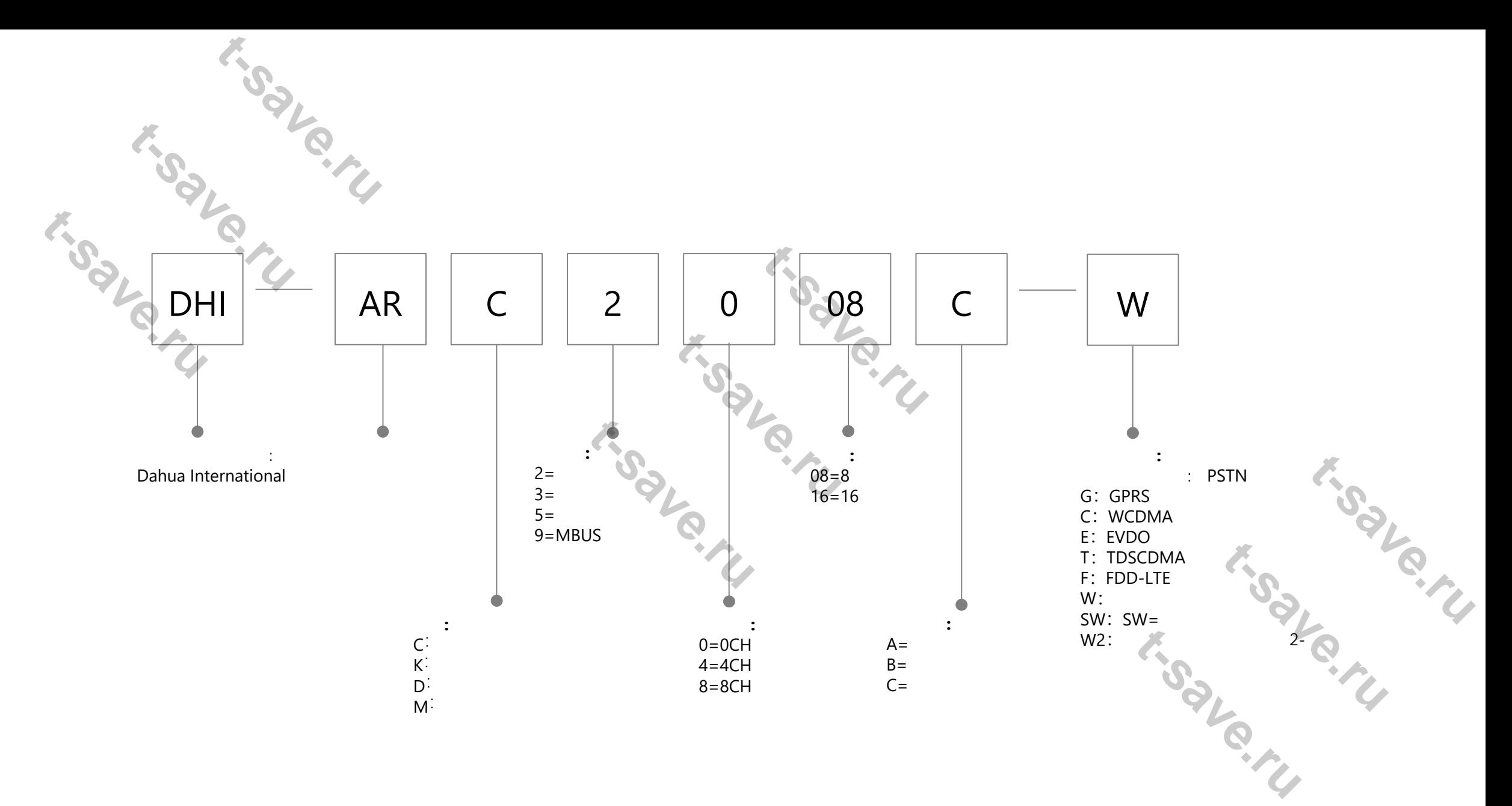

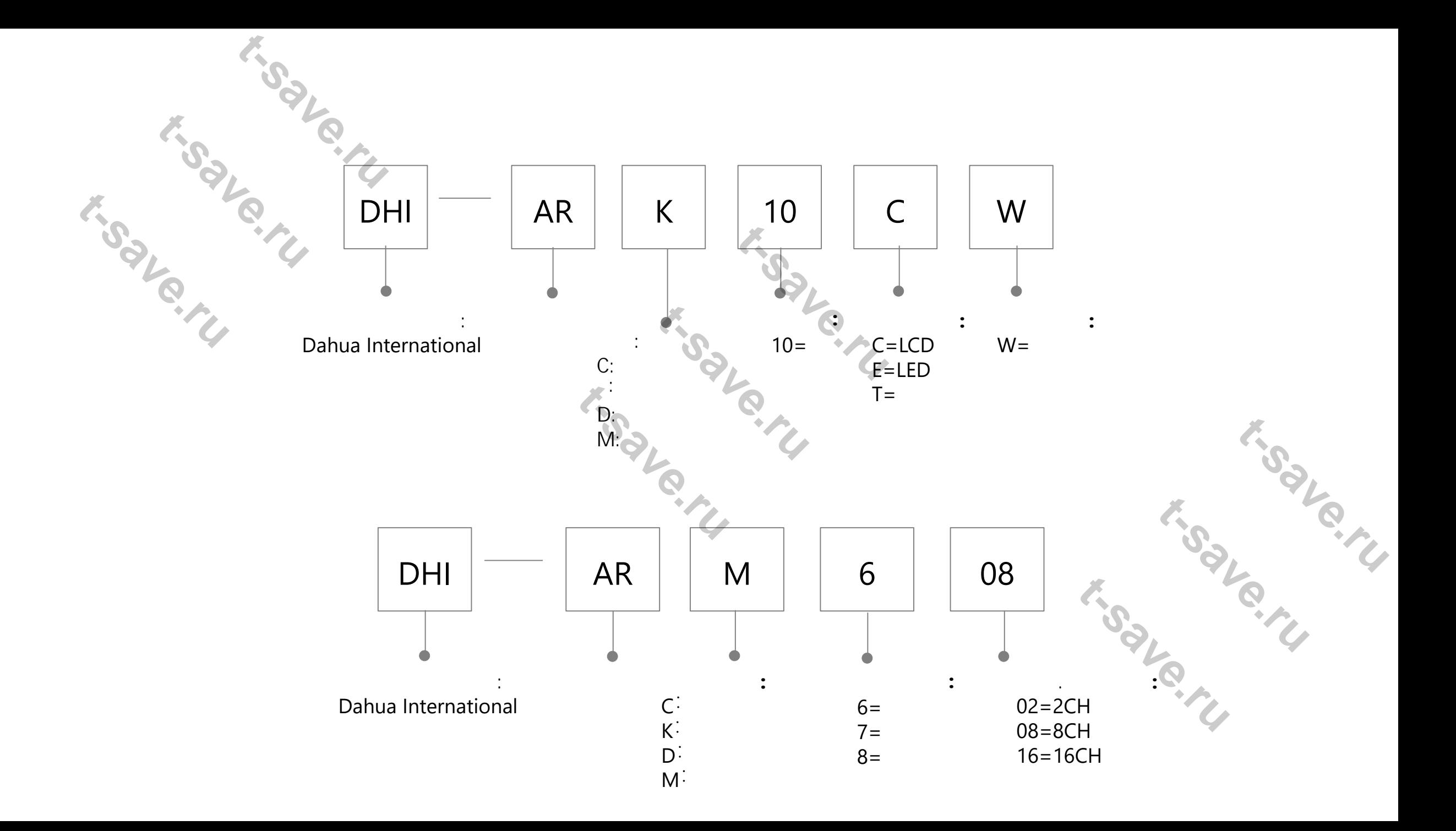

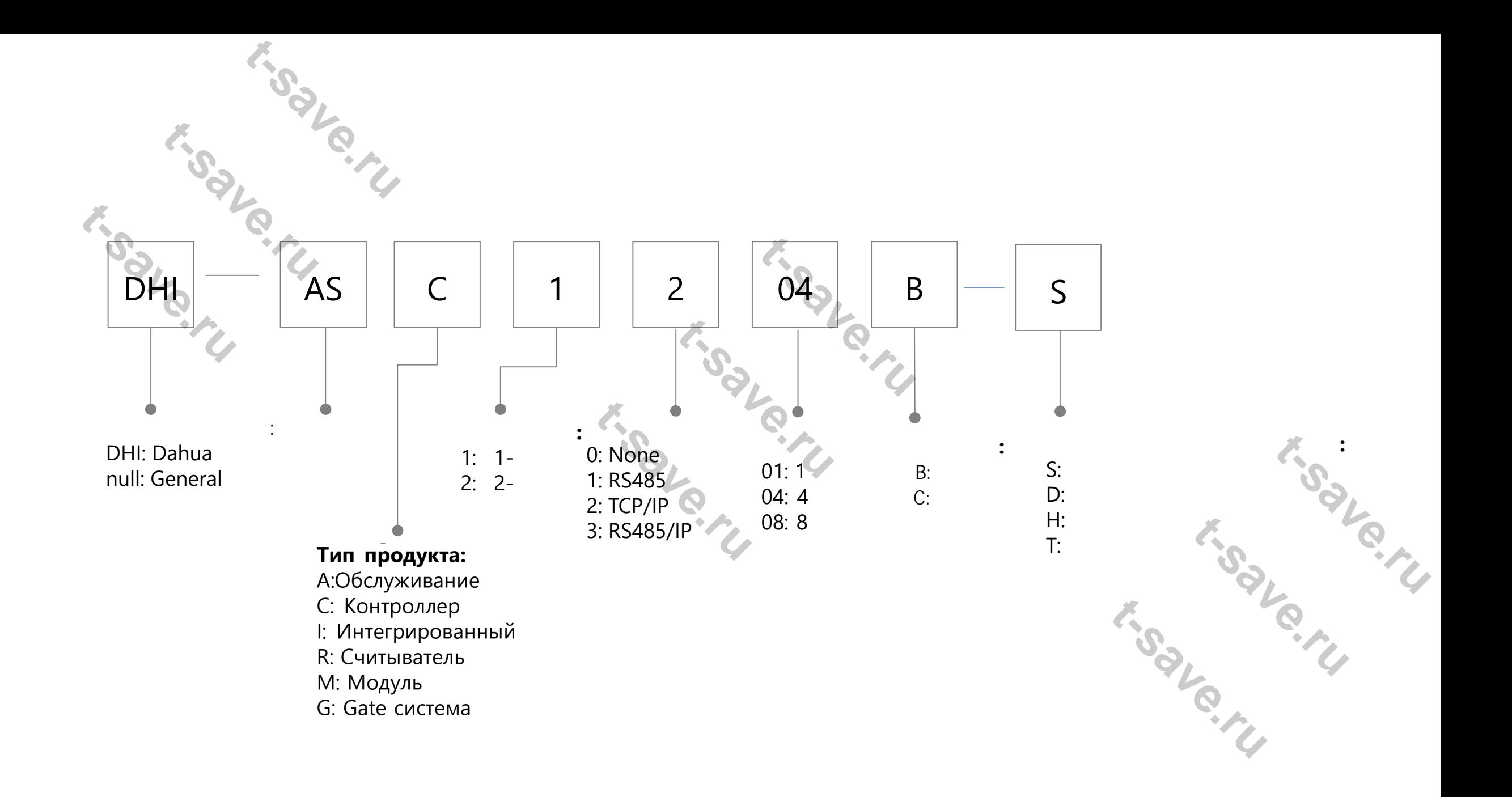

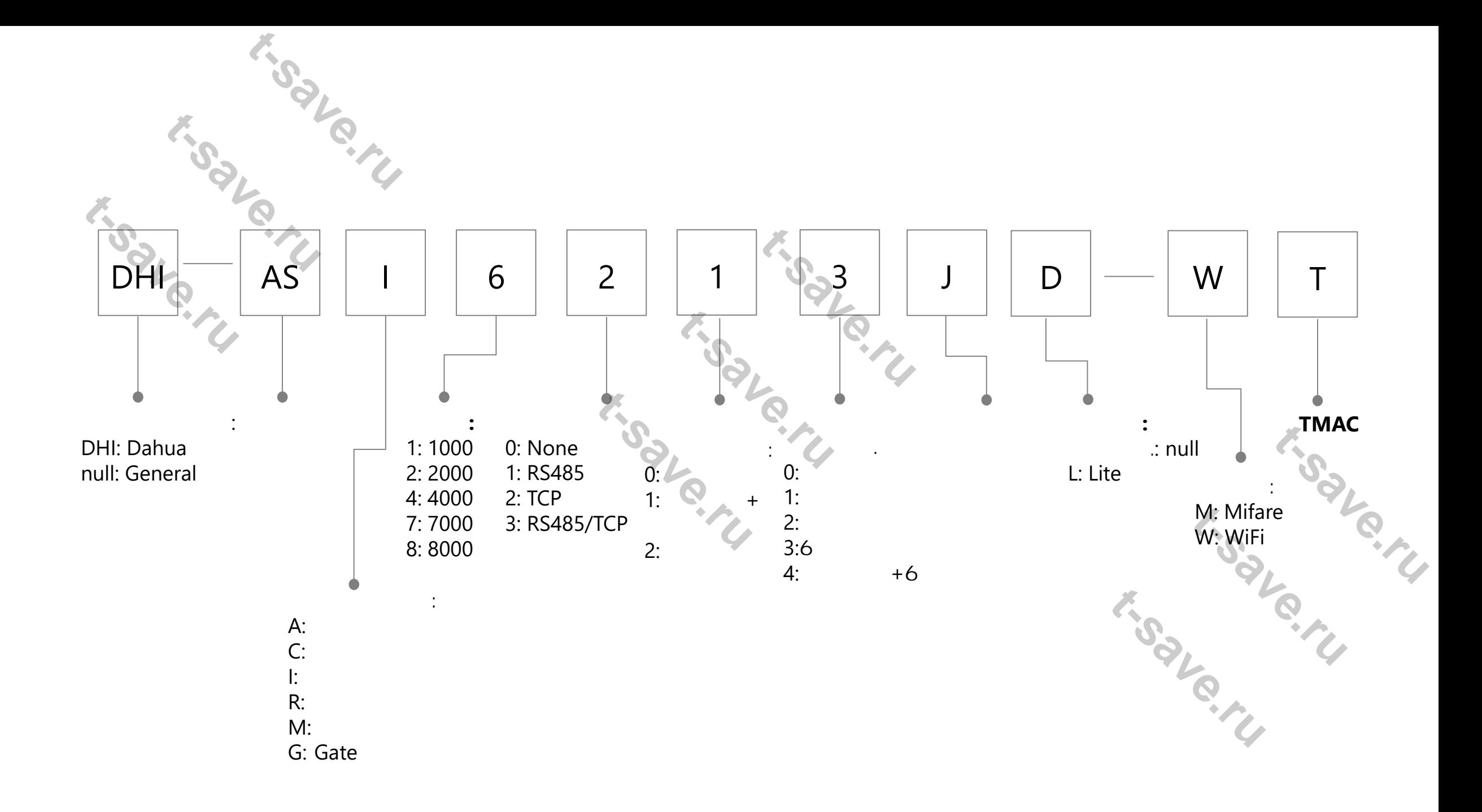

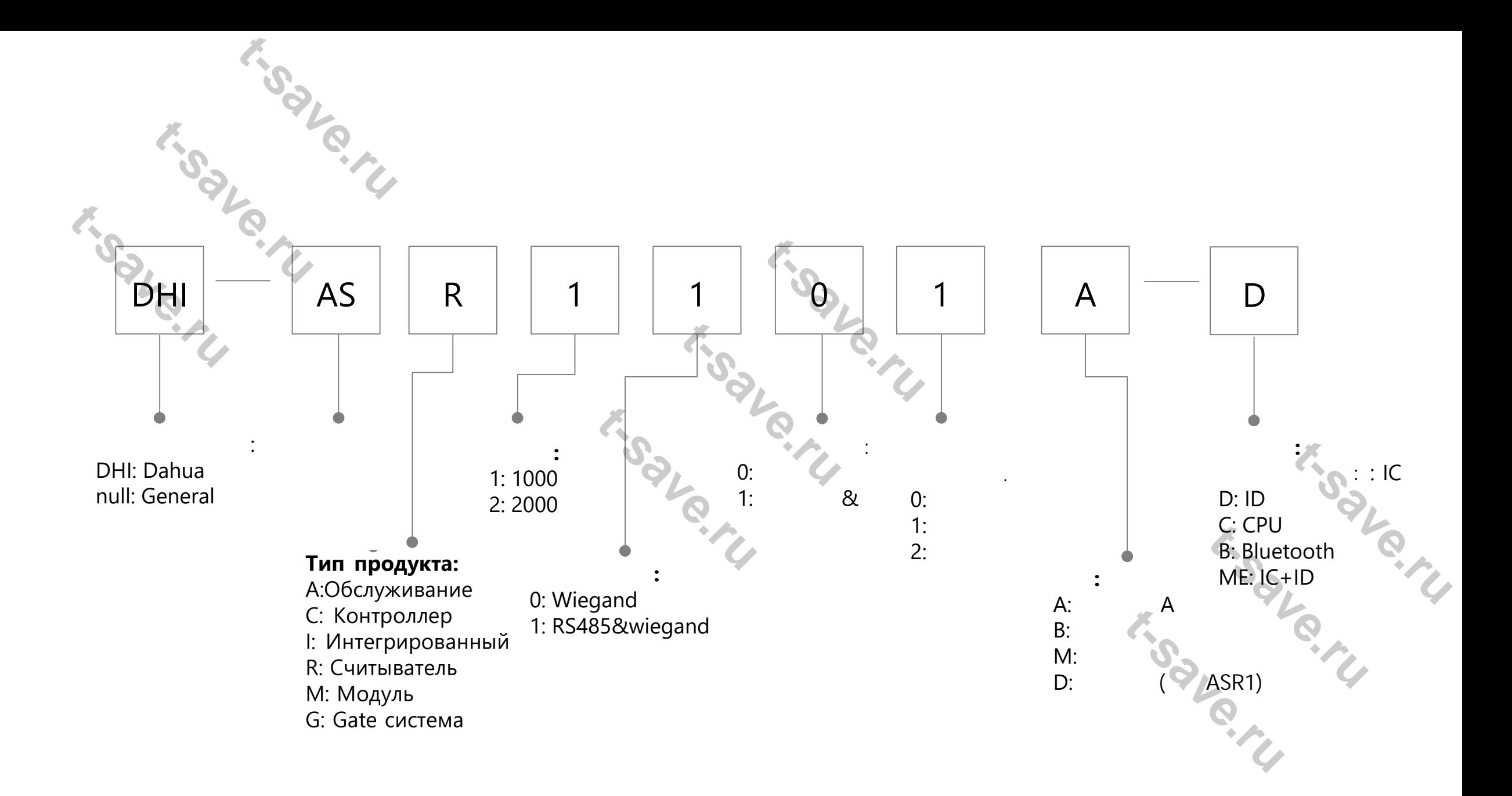

![](_page_27_Figure_0.jpeg)

![](_page_28_Figure_0.jpeg)

![](_page_29_Figure_0.jpeg)